#### Programming Languages and Compilers (CS 421)

Elsa L Gunter 2112 SC, UIUC

http://courses.engr.illinois.edu/cs421

Based in part on slides by Mattox Beckman, as updated by Vikram Adve and Gul Agha

#### Functions Over Lists

```
# let rec double up list = match list 
   with \lceil \cdot \rceil (* pattern before ->,
                        expression after *) 
     (x:: xs) \rightarrow (x:: x:: double_up xs);val double up : 'a list \rightarrow 'a list = <fun>
# let fib5 2 = double up fib5;;
val fib5 2: int list = [8; 8; 5; 5; 3; 3; 2; 2; 1;
  1; 1; 1]
```
#### Functions Over Lists

- # let silly = double\_up  $\lceil$ "hi"; "there"];; val silly : string list  $=$  ["hi"; "hi"; "there"; "there"]  $#$  let rec poor\_rev list  $=$  match list with  $[1 - > 1]$  $|(x::xs) \rightarrow poor\_rev$  xs @  $[x]$ ; val poor\_rev : 'a list  $\rightarrow$  'a list =  $\lt$ fun> # poor rev silly;;
- $-$  : string list  $=$  ["there"; "there"; "hi"; "hi"]

#### Structural Recursion

- Functions on recursive datatypes (eq lists) tend to be recursive
- **Recursion over recursive datatypes generally** by structural recursion
	- **Recursive calls made to components of structure** of the same recursive type
	- **Base cases of recursive types stop the recursion** of the function

#### Structural Recursion : List Example

# let rec length list  $=$  match list with  $\lceil \cdot \rceil$  -> 0 (\* Nil case \*)  $\vert x::xs\rightarrow 1+$  length xs;; (\* Cons case \*) val length : 'a list  $\rightarrow$  int  $=$   $\lt$  fun $>$ # length [5; 4; 3; 2];;

- $-$  : int = 4
- $\blacksquare$  Nil case  $\lceil \cdot \rceil$  is base case

**Cons case recurses on component list xs** 

#### Forward Recursion

- **n** In Structural Recursion, split input into components and (eventually) recurse on components
- **n** Forward Recursion form of Structural Recursion
- In forward recursion, first call the function recursively on all recursive components, and then build final result from partial results
- Wait until whole structure has been traversed to start building answer

#### Forward Recursion: Examples

 $#$  let rec double up list  $=$  match list with  $\lceil \rceil \rightarrow \lceil \rceil$  $(x :: xs)$  ->  $(x :: x :: double_up xs)$ ;; val double up : 'a list  $-$  'a list  $=$  <fun>  $#$  let rec poor\_rev list  $=$  match list with  $\lceil \cdot \rceil$  ->  $\lceil \cdot \rceil$  $(x::xs)$  -> let pr = poor\_rev xs in pr @  $[x]$ ; val poor rev : 'a list  $-$  'a list  $=$  <fun>

#### **How do you write length with forward** recursion?

let rec length  $I =$ 

**How do you write length with forward** recursion?

let rec length  $I =$ 

match  $|$  with  $|$  ->

 $|$  (a :: bs) ->

**How do you write length with forward** recursion?

#### let rec length  $I =$

match I with  $\lceil$  ->

 $|$  (a :: bs) -> length bs

**How do you write length with forward** recursion?

#### let rec length  $I =$

match I with  $\lceil$  -> 0

 $(a::bs) \rightarrow 1 + length bs$ 

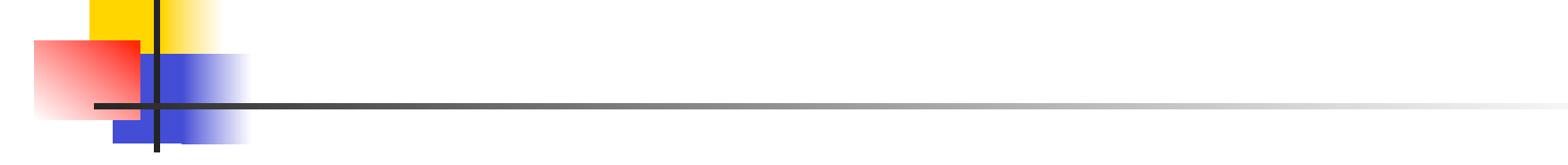

## Your turn now

# Try Problem 2 on ML2

#### An Important Optimization

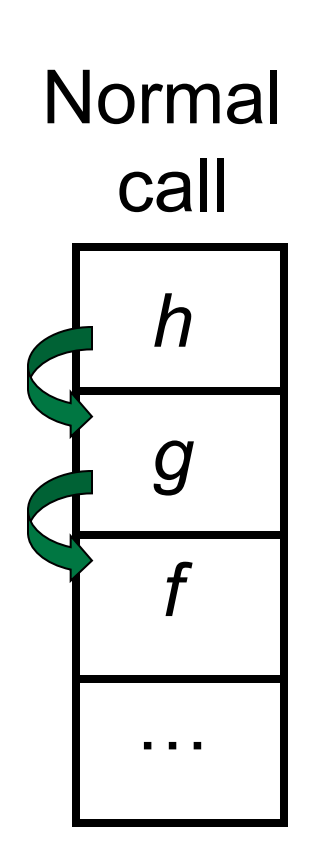

- $\blacksquare$  When a function call is made, the return address needs to be saved to the stack so we know to where to return when the call is finished
- **N** What if *f* calls *g* and *g* calls *h*, but calling  $h$  is the last thing  $g$ does (a tail call)?

#### An Important Optimization

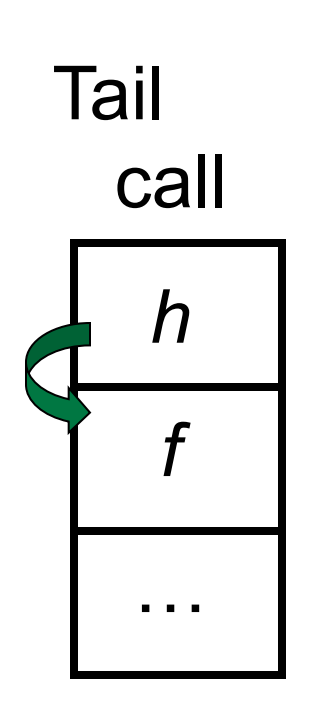

- $\blacksquare$  When a function call is made, the return address needs to be saved to the stack so we know to where to return when the call is finished
- **N** What if *f* calls *g* and *g* calls *h*, but calling  $h$  is the last thing  $q$ does (a tail call)?
- **n** Then h can return directly to  $f$ instead of q

#### Tail Recursion

- A recursive program is tail recursive if all recursive calls are tail calls
- Tail recursive programs may be optimized to be implemented as loops, thus removing the function call overhead for the recursive calls
- **n** Tail recursion generally requires extra "accumulator" arguments to pass partial results
	- **n** May require an auxiliary function

#### Example of Tail Recursion

```
Forward recursive:
# let rec prod I =match I with \lceil \rceil -> 1
   (x :: rem) -> x * prod rem;;
val prod : int list \rightarrow int = \leq fun>n Tail recursive:
# let prod list =let rec prod aux l acc =match I with \lceil \cdot \rceil -> acc
       (y :: rest) -> prod_aux rest (acc * y)
(* Uses associativity of multiplication *) 
    in prod_aux list 1;; 
val prod : int list \rightarrow int = \lt fun>
```
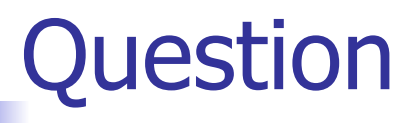

#### **How do you write length with tail recursion?** let length  $I =$

## ■ How do you write length with tail recursion? let length  $I =$

let rec length\_aux list n =

■ How do you write length with tail recursion? let length  $I =$  let rec length\_aux list n = match list with  $\lceil \rceil$  ->  $|$  (a :: bs) -> in

■ How do you write length with tail recursion? let length  $I =$  let rec length\_aux list n = match list with  $\lceil \rceil \rceil$  -> n  $|$  (a :: bs) -> in

■ How do you write length with tail recursion? let length  $I =$ 

- let rec length\_aux list n = match list with  $\lceil \rceil \rceil$  -> n
- - $|$  (a :: bs) -> length aux

■ How do you write length with tail recursion? let length  $I =$  let rec length\_aux list n = match list with  $\lceil \rceil \rceil$  -> n

 $|$  (a :: bs) -> length aux bs

■ How do you write length with tail recursion?  $let$  length  $l =$  let rec length\_aux list n = match list with  $\lceil \rceil \rceil$  -> n  $|$  (a :: bs) -> length\_aux bs  $(n + 1)$ 

■ How do you write length with tail recursion?  $let$  length  $l =$  let rec length\_aux list n = match list with  $\lceil \rceil$  -> n  $|$  (a :: bs) -> length\_aux bs  $(n + 1)$ in length\_aux l 0

## Your turn now

## Try Problem 4 on MP2

#### Mapping Recursion

- One common form of structural recursion applies a function to each element in the structure
- # let rec doubleList list = match list with  $\lceil \cdot \rceil$  ->  $\lceil \cdot \rceil$

 $\vert$  x::xs -> 2  $^*$  x :: doubleList xs;;

- val double List : int list  $\rightarrow$  int list  $=$  <fun> # doubleList [2;3;4];;
- $-$  : int list =  $[4; 6; 8]$

#### Mapping Functions Over Lists

```
# let rec map f list = match list 
 with [] -> []
 | (h::t) -> (f h) :: (map f t);;
val map : ('a -> 'b) -> 'a list -> 'b list = < fun ># map plus two fib5;;
- : int list = [10; 7; 5; 4; 3; 3]# map (fun x - > x - 1) fib6;;
```
: int list = [12; 7; 4; 2; 1; 0; 0]

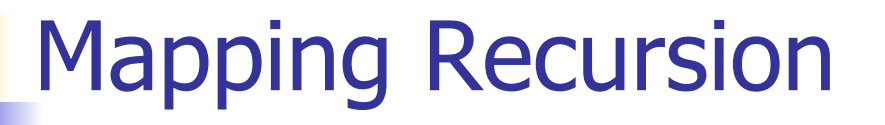

■ Can use the higher-order recursive map function instead of direct recursion

 $#$  let doubleList list  $=$ 

List.map (fun  $x \rightarrow 2 * x$ ) list;;

val doubleList : int list  $\rightarrow$  int list  $=$  <fun>

- # doubleList [2;3;4];;
- $-$  : int list =  $[4; 6; 8]$

**n** Same function, but no rec

Your turn now

#### Write a function

make\_app :  $((a -> 'b) * 'a)$  list  $-> 'b$  list

that takes a list of function  $-$  input pairs and gives the result of applying each function to its argument. Use map, no explicit recursion.

let make app  $l =$ 

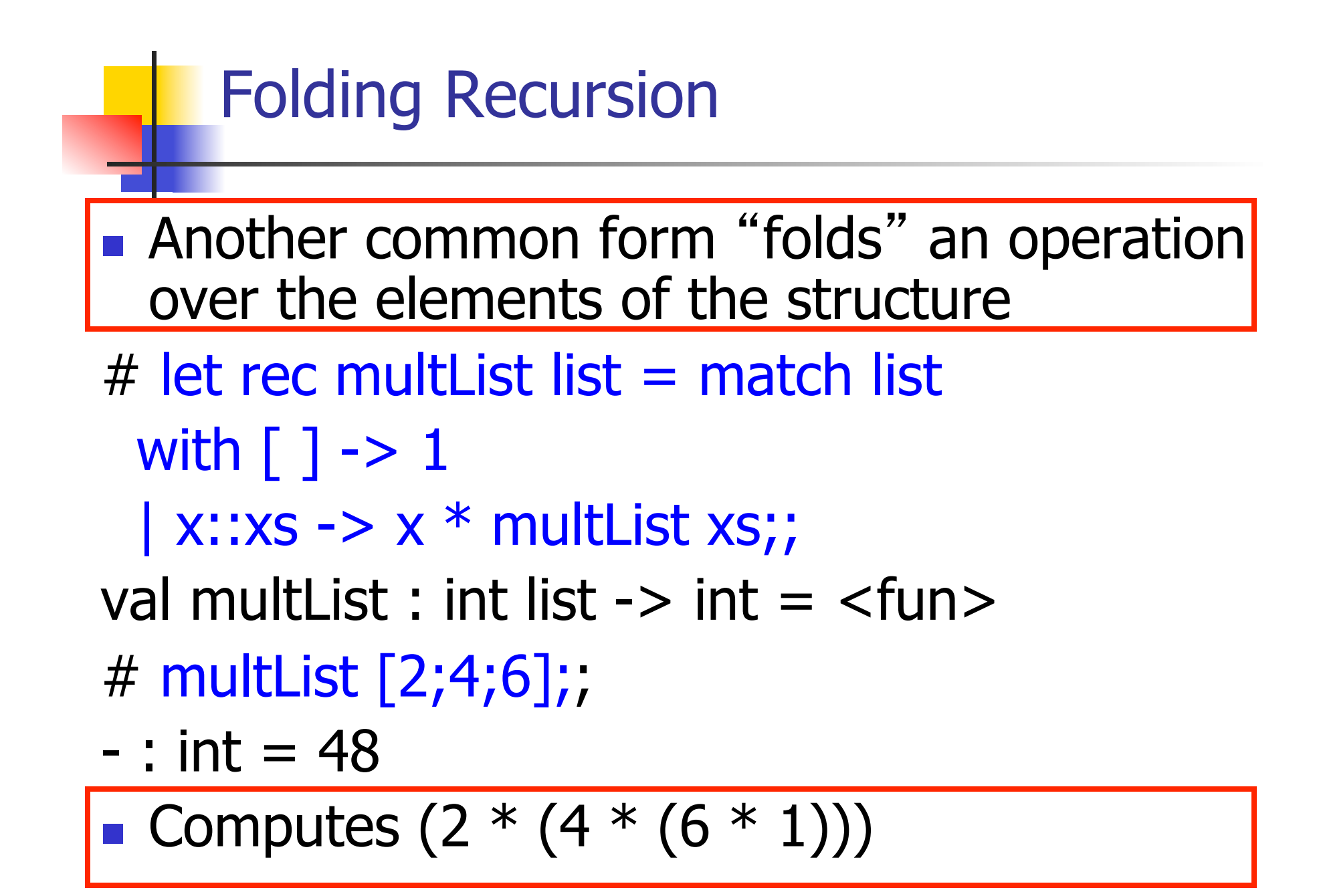

How are the following functions similar?

 $#$  let rec sumlist list  $=$  match list with

 $\lceil$  1 -> 0 | x::xs -> x + sumlist xs;;

val sumlist : int list  $\rightarrow$  int  $=$   $\lt$  fun $>$ 

# sumlist [2;3;4];;

 $-$  : int = 9

 $#$  let rec prodlist list  $=$  match list with  $\lceil$  1 -> 1 | x::xs -> x \* prodlist xs;; val prodlist : int list  $\rightarrow$  int  $=$  <fun> # prodlist [2;3;4];;

 $-$  : int = 24

How are the following functions similar?  $#$  let rec sumList list = match list with  $[$ ] -> $[0]$  x::xs -> x + sumList xs;; val sumList :  $intList ->int =$ # sumList [2;3;4];;  $-$  : int = 9  $#$  let rec mult list list = match list with  $\lceil$  1 ->  $\lceil 1 \rceil$  x::xs -> x \* multList xs;; val multList : int list  $\rightarrow$  int  $=$   $\lt$  fun $>$ # multList [2;3;4];;  $-$  : int = 24 Base Case

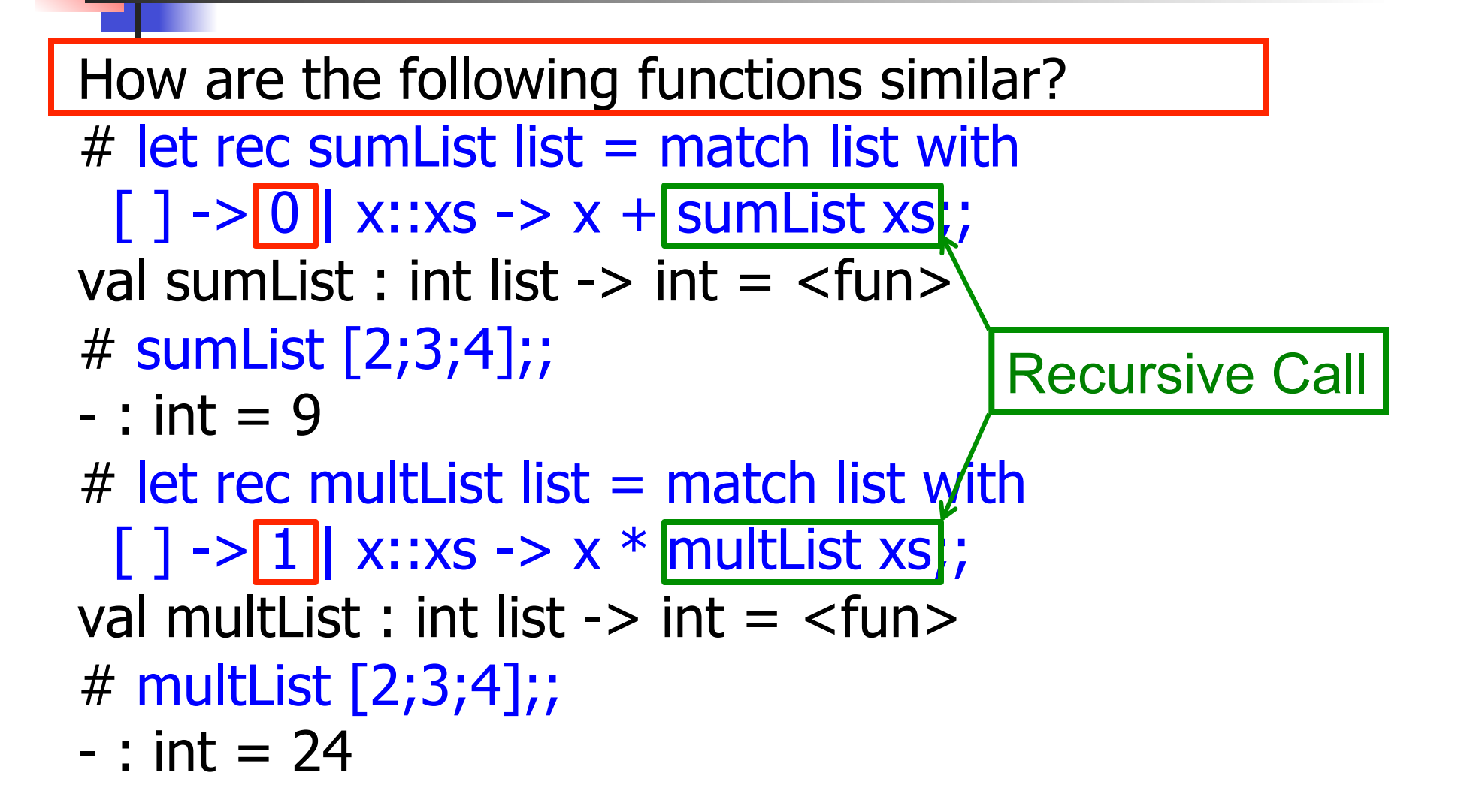

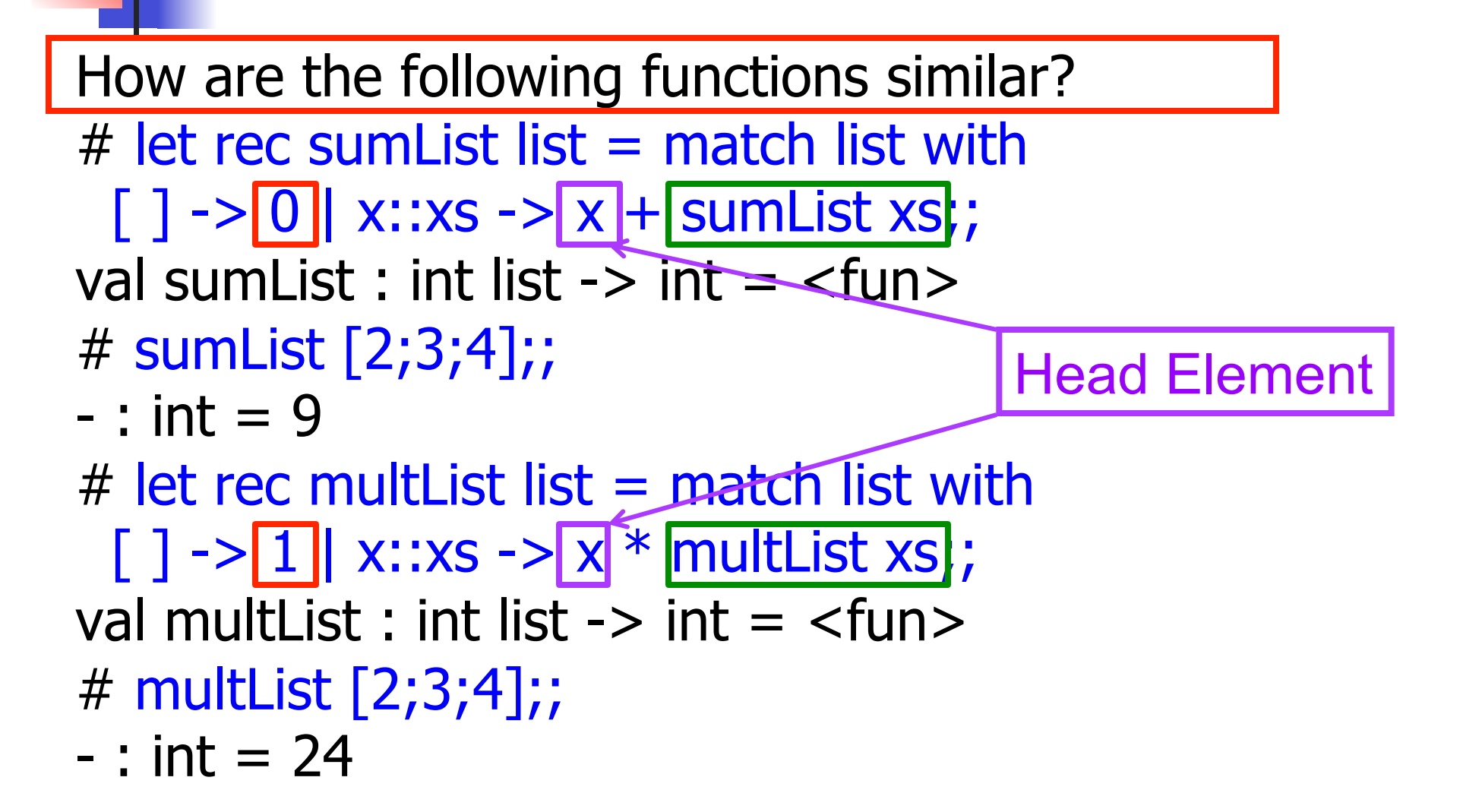

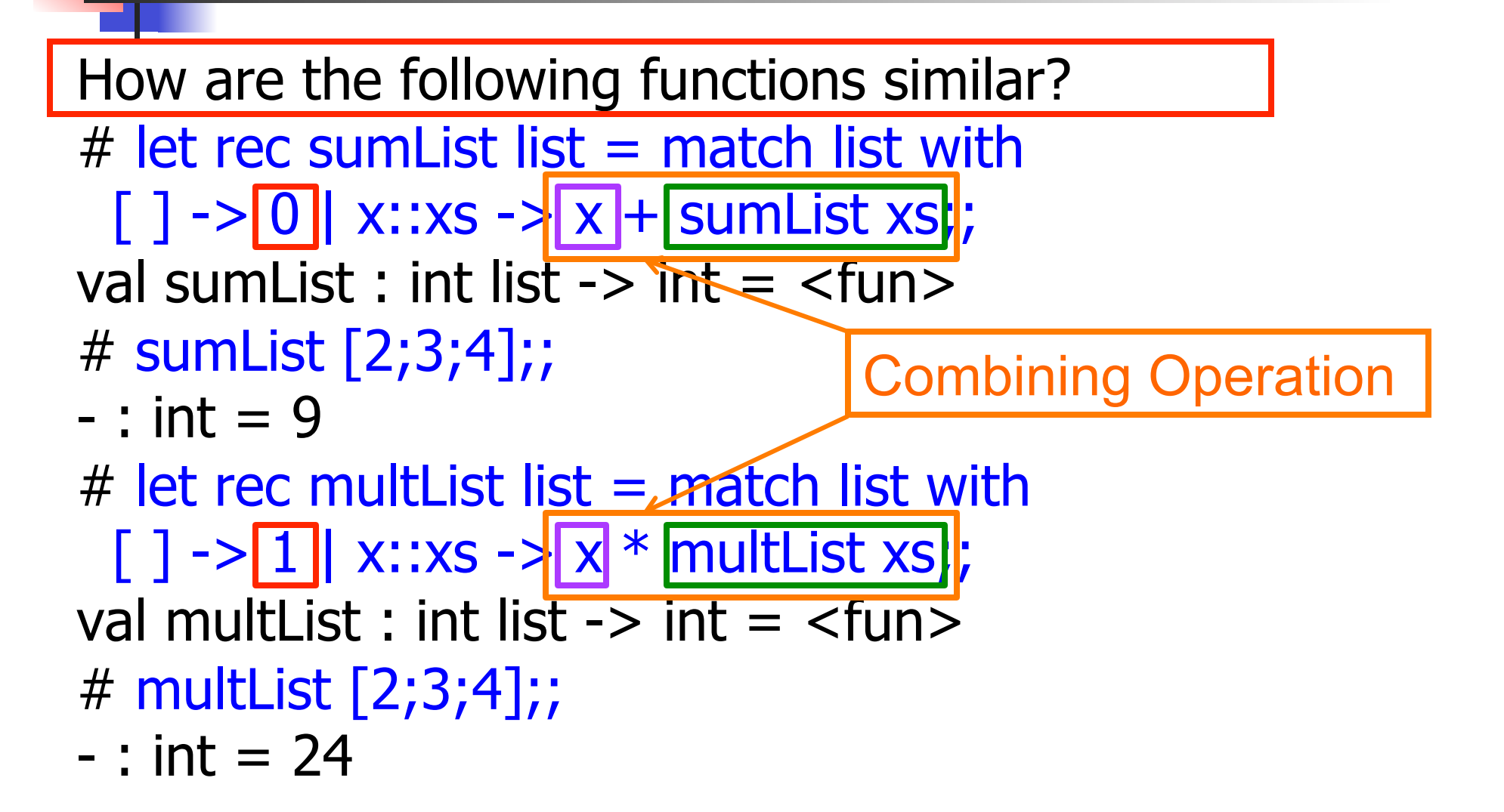

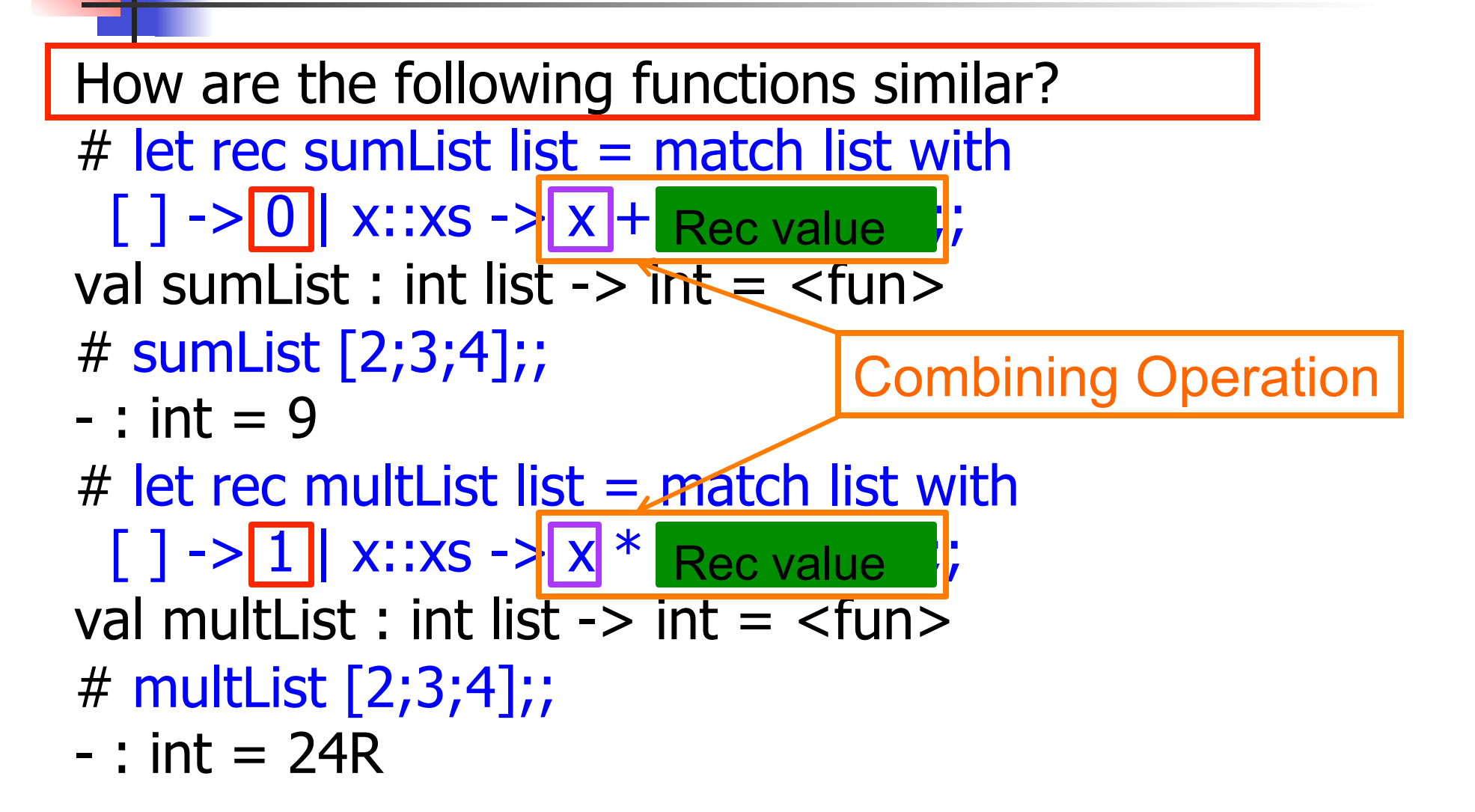

#### Recursing over lists

```
# let rec fold_right f list b = match list 
 with \lceil \rceil \rightarrow b(x:: xs) -> f x (fold_right f xs b);;
val fold_right : ('a -> 'b -> 'b) -> 'a list -> 'b -> 'b =
  <fun> 
# fold_right
   (fun s -> fun () -> print\_string s) ["hi"; "there"] 
   ();;
therehi- : unit = ()The Primitive 
                                            Recursion Fairy
```
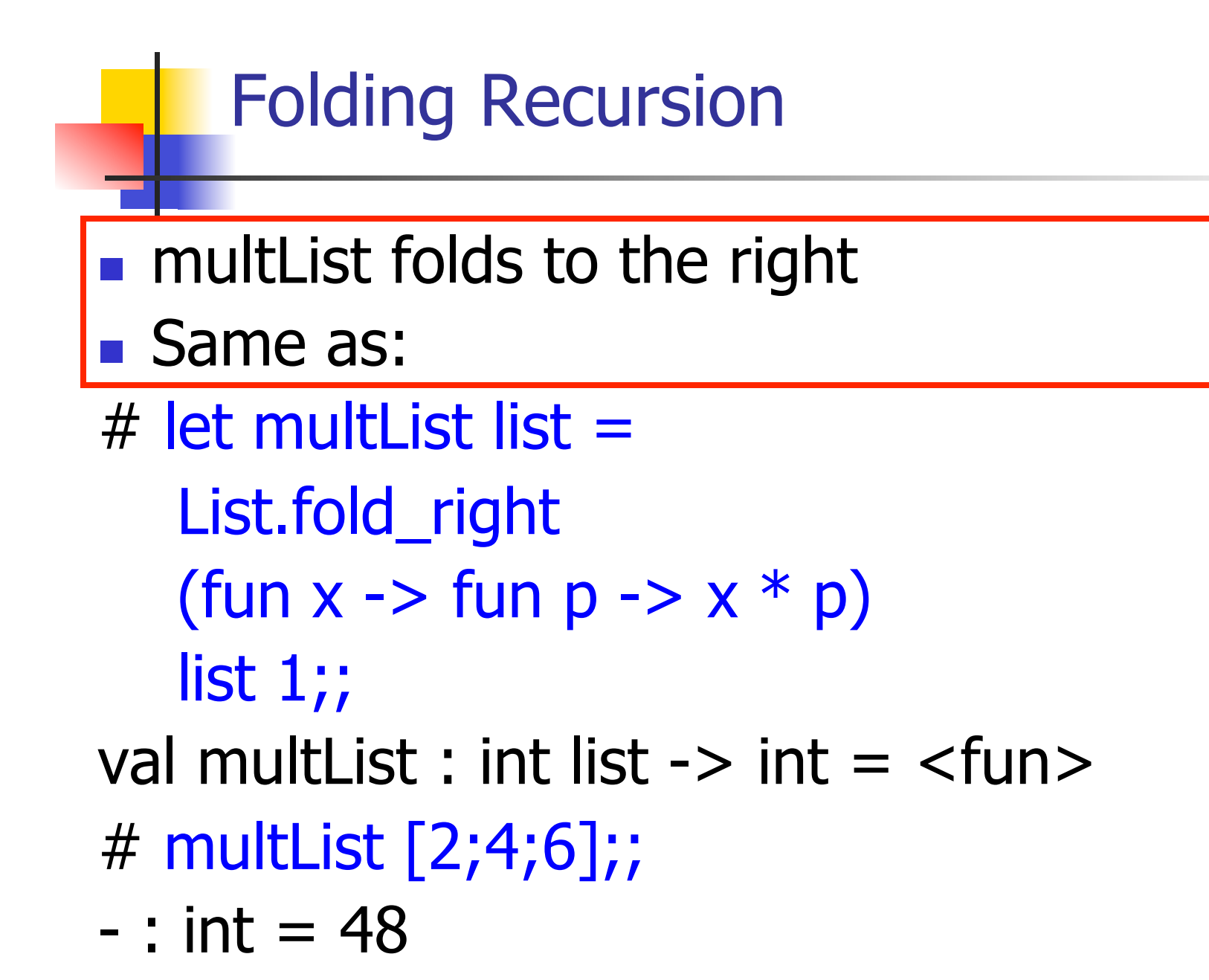

#### Encoding Recursion with Fold

# let rec append list1 list2 = match list1 with  $\lceil$  1 -> list2 | x::xs -> x :: append xs list2;; val append : 'a list ->  $\int a \text{ list } -b \text{ is } a$  list = <fun> Base Case | | | Operation || Recursive Call # let append list1 list $2 \geq$ fold\_right (fun  $x y \rightarrow x : f(y)$  list1 list2;; val append : 'a list  $-$  'a list  $-$  'a list  $=$  <fun > # append [1;2;3] [4;5;6];;  $-$  : int list =  $[1; 2; 3; 4; 5; 6]$ 

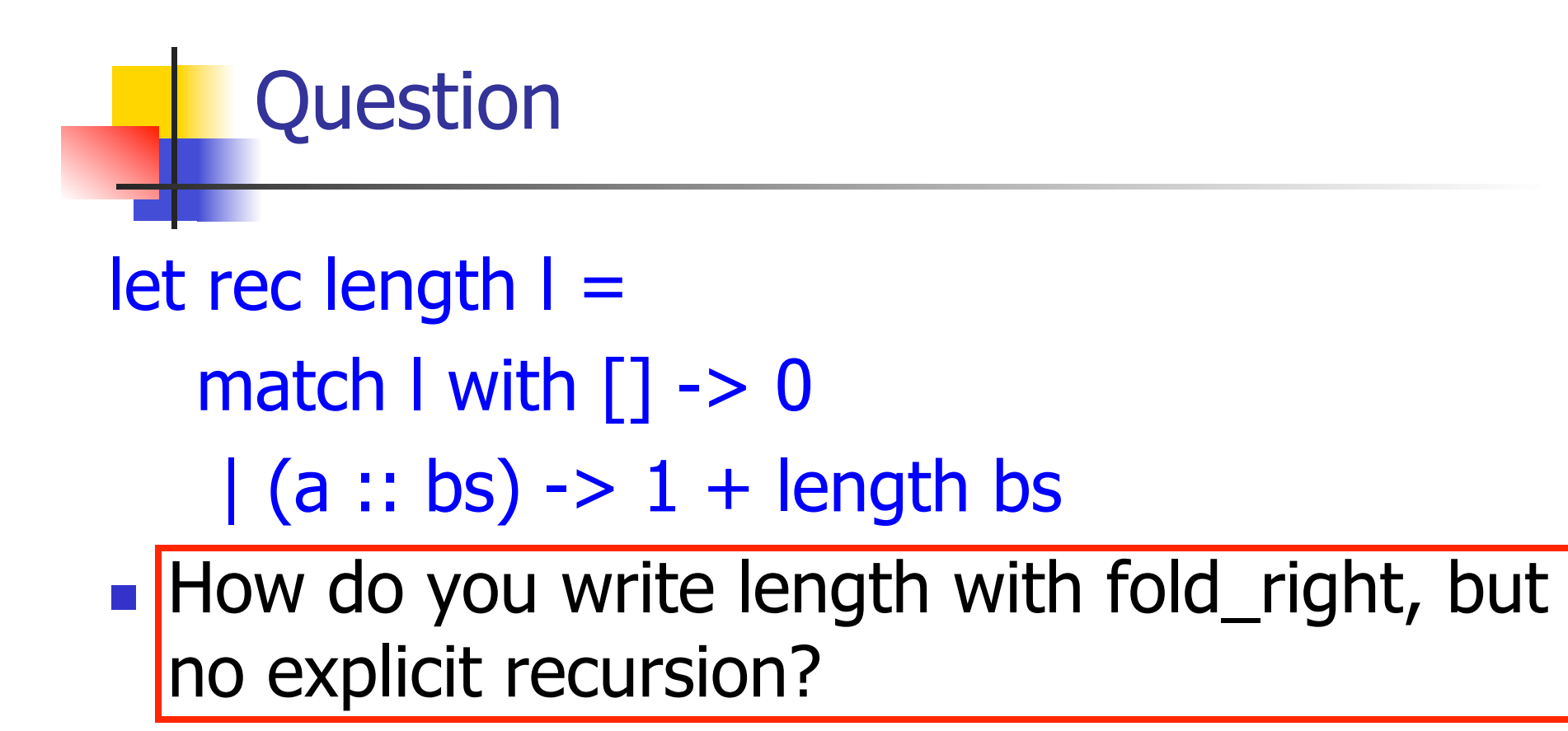

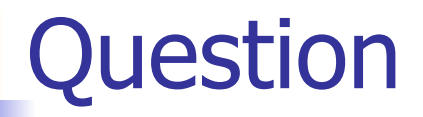

## let rec length  $I =$

- match I with  $[$ ]  $\rightarrow$  0
	- $(a::bs) \rightarrow 1 + length bs$
- **n** How do you write length with fold right, but no explicit recursion?

#### let length list =

List.fold\_right (fun  $x \rightarrow$  fun  $n \rightarrow$   $n + 1$ ) list 0

#### Map from Fold

- # let map f list  $=$ fold right (fun  $x \rightarrow$  fun  $y \rightarrow$  f  $x :: y)$  list [ ];; val map :  $('a -> 'b) -> 'a list -> 'b list =$ <fun>
- # map  $((+)1)$   $[1;2;3]$ ;;
- $-$  : int list  $=$   $[2; 3; 4]$
- Can you write fold right (or fold left) with just map? How, or why not?

#### Iterating over lists

```
# let rec fold left f a list = match list 
 with \lceil \cdot \rceil -> a
 (x:: xs) -> fold_left f (f a x) xs;;
val fold_left : ('a -> 'b -> 'a) -> 'a -> 'b list -> 'a =
  <fun> 
# fold left
  (fun () \rightarrow print string)\bigcirc ["hi"; "there"];; 
hithere- : unit = ()
```
#### Encoding Tail Recursion with fold\_left

# let prod list  $=$  let rec prod\_aux l acc  $=$ match I with  $\lceil \cdot \rceil$  -> acc  $(y :: rest)$  -> prod\_aux rest (acc  $* y$ ) in prod\_aux list,1;; val prod : int  $\text{list} \rightarrow \text{int} = \text{if} \text{un}$ Init Acc Value | Recursive Call | Operation # let prod list  $=$ List.fold\_left (fun acc  $y \rightarrow acc * y$ ) 1 list;; val prod: int list  $\rightarrow$  int  $=$   $\lt$  fun $>$ # prod [4;5;6];;  $-$  : int =120

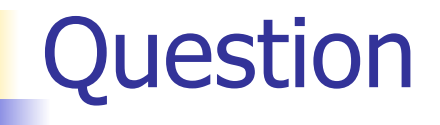

#### $let$  length  $l =$

- let rec length aux list  $n =$
- match list with  $\lceil \rceil$  -> n
	- $|$  (a :: bs) -> length\_aux bs  $(n + 1)$

in length aux l 0

■ How do you write length with fold\_left, but no explicit recursion?

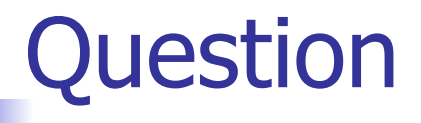

#### $let$  length  $l =$

- let rec length  $aux$  list n =
- match list with  $\lceil \rceil$  -> n
	- $|$  (a :: bs) -> length\_aux bs  $(n + 1)$

in length aux l 0

■ How do you write length with fold\_left, but no explicit recursion?

let length list =

List.fold left (fun  $n \rightarrow$  fun  $x \rightarrow n + 1$ ) 0 list

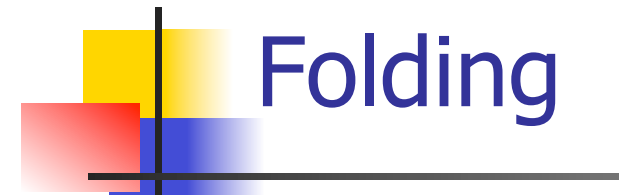

# let rec fold left f a list  $=$  match list with  $\lceil$  -> a  $\lceil$  (x :: xs) -> fold\_left f (f a x) xs;; val fold left : ('a -> 'b -> 'a) -> 'a -> 'b list -> 'a = <fun> fold\_left f a  $[x_1; x_2; ...; x_n] = f(...(f (f a x_1) x_2)...)x_n$ 

# let rec fold right f list  $b =$  match list with  $\lceil$  1 -> b  $\lceil$  (x :: xs) -> f x (fold\_right f xs b);; val fold\_right :  $('a -> 'b -> 'b) -> 'a$  list  $\rightarrow 'b -> 'b =$ <br>  $\leq$ fun>

fold\_right f  $[x_1; x_2; ...; x_n]$  b = f  $x_1(f x_2 (... (f x_n b)...))$ 

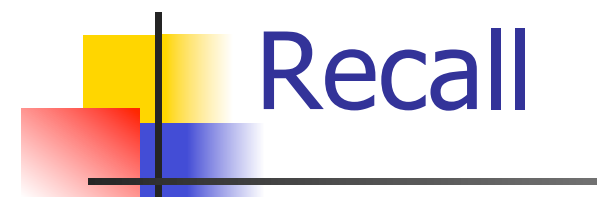

 $#$  let rec poor\_rev list = match list with  $[$ ] ->  $[$ ]  $(x::xs)$  -> poor\_rev xs @  $[x]$ ;; val poor rev : 'a list  $\rightarrow$  'a list  $=$  <fun>

**No.** What is its running time?

## Quadratic Time

- $\blacksquare$  Each step of the recursion takes time proportional to input
- Each step of the recursion makes only one recursive call.
- **List example:**

 $#$  let rec poor\_rev list = match list with  $[$ ] ->  $[$ ]  $(x::xs)$  -> poor\_rev xs @  $[x];$ val poor rev : 'a list  $-$  'a list  $=$  <fun>

#### Tail Recursion - Example

 $#$  let rec rev\_aux list revlist  $=$ match list with  $\lceil \cdot \rceil$  -> revlist  $\vert x : xs \rightarrow \text{rev}$  aux xs  $(x::\text{revlist});$ val rev aux : 'a list  $-$  'a list  $-$  'a list  $=$  <fun>

# let rev list = rev\_aux list  $\lceil \cdot \rceil$ ; val rev : 'a list  $\rightarrow$  'a list =  $\lt$  fun >

 $\blacksquare$  What is its running time?

#### 9/11/17 51

- $\bullet$  3 :: (2:: ([ ] @ [1])) = [3, 2, 1]
- $\bullet$  3 :: ([2]  $\circledcirc$  [1]) =
- $[3,2] \circ [1] =$
- $(3:: ([ ] @ [2])) @ [1] =$
- $(3) \circ (2) \circ (1) =$
- $($  ( $($ [ ]  $@$  [3])  $@$  [2])  $@$  [1]) =
- 
- $\bullet$  ((poor\_rev [3]) @ [2]) @ [1] =  $\bullet$  (((poor\_rev [ ]) @ [3]) @ [2]) @ [1] =
- **poor\_rev**  $[1,2,3] =$  $p^{\bullet}$  (poor\_rev [2,3]) @ [1] =

## **Comparison**

#### Comparison

- $rev [1,2,3] =$
- $rev_aux [1,2,3] [ ] =$
- **n** rev\_aux  $[2,3]$   $[1] =$
- **n** rev\_aux  $[3] [2,1] =$
- n rev aux  $[ ] [3,2,1] = [3,2,1]$

#### Folding - Tail Recursion

- $-$  # let rev list  $=$
- **fold\_left** 
	- $(fun \rightharpoonup > fun \rightharpoonup > x :: l)$  //comb op [] //accumulator cell list

### Folding

- $\blacksquare$  Can replace recursion by fold right in any forward primitive recursive definition
	- **Primitive recursive means it only recurses on** immediate subcomponents of recursive data structure
- Can replace recursion by fold\_left in any tail primitive recursive definition

#### Continuation Passing Style

- $\blacksquare$  A programming technique for all forms of "non-local" control flow:
	- non-local jumps
	- $\blacksquare$  exceptions
	- **n** general conversion of non-tail calls to tail calls
- **Essentially it's a higher-order function** version of GOTO

#### **Continuations**

- Idea: Use functions to represent the control flow of a program
- Method: Each procedure takes a function as an argument to which to pass its result; outer procedure "returns" no result
- $\blacksquare$  Function receiving the result called a continuation
- Continuation acts as "accumulator" for work still to be done

#### Example of Tail Recursion

# let rec app fl  $x =$ match fl with  $\lceil \cdot \rceil$  -> x  $|$  (f :: rem\_fs) ->  $f$  (app rem\_fs x);; val app : ('a -> 'a) list  $-\frac{1}{2}$ 'a -> 'a = <fun> # let app fs  $x =$  let rec app\_aux fl acc= match fl with  $\lceil \cdot \rceil$  -> acc  $|$  (f :: rem\_fs) -> app\_aux rem\_ $\epsilon$  $|$ (fun z -> acc (f z)) $|$ in app\_aux fs (fun  $y \rightarrow y$ ) x;; val app :  $('a -> 'a)$  list  $-> 'a -> 'a =$  <fun

#### Continuation Passing Style

 $\blacksquare$  Writing procedures so that they take a continuation to which to give (pass) the result, and return no result, is called continuation passing style (CPS)

#### Example of Tail Recursion & CSP

# let app fs  $x =$  let rec app\_aux fl acc= match fl with  $\lceil \cdot \rceil$  -> acc  $\int (f :: rem_f s) \rightarrow app_a u x rem_f s$  $(fun z -> acc(f z))$ in app\_aux fs (fun  $y \rightarrow y$ ) x;; val app :  $('a -> 'a)$  list  $-> 'a -> 'a =$  <fun # let rec appk fl  $x =$ match fl with  $\lceil \cdot \rceil$  -> k x  $|$  (f :: rem\_fs) -> appk rem\_fs x (fun z -> k (f z));; val appk : ('a -> 'a) list -> 'a -> ('a -> 'b) -> 'b

#### Continuation Passing Style

- A compilation technique to implement nonlocal control flow, especially useful in interpreters.
- <sup>n</sup> A formalization of non-local control flow in denotational semantics
- **n** Possible intermediate state in compiling functional code

#### Terms

- A function is in Direct Style when it returns its result back to the caller.
- **n** A Tail Call occurs when a function returns the result of another function call without any more computations (eg tail recursion)
- A function is in Continuation Passing Style when it passes its result to another function.
- **n** Instead of returning the result to the caller, we pass it forward to another function.

#### Continuation Passing Style

- A compilation technique to implement nonlocal control flow, especially useful in interpreters.
- <sup>n</sup> A formalization of non-local control flow in denotational semantics
- **n** Possible intermediate state in compiling functional code

#### Example

■ Simple reporting continuation:

# let report  $x = (print int x; print_newline() );$ ; val report : int  $\rightarrow$  unit  $=$   $\lt$  fun $>$ 

■ Simple function using a continuation: # let plusk  $a b k = k (a + b)$ val plusk : int -> int -> (int -> 'a) -> 'a =  $\langle$ fun> # plusk 20 22 report;; 42

 $-$  : unit = ()

#### Simple Functions Taking Continuations

- $\blacksquare$  Given a primitive operation, can convert it to pass its result forward to a continuation
- **Examples:**
- # let subk x y  $k = k(x + y);$ val subk : int  $\rightarrow$  int  $\rightarrow$  (int  $\rightarrow$  'a)  $\rightarrow$  'a =  $\le$  fun > # let eqk x y  $k = k(x = y);$ val eqk : 'a -> 'a -> (bool -> 'b) -> 'b = <fun> # let timesk x y  $k = k(x * y);$ val timesk : int -> int -> (int -> 'a) -> 'a = <fun>

#### Nesting Continuations

- # let add\_three  $x y z = x + y + z$ ;
- val add three : int  $\rightarrow$  int  $\rightarrow$  int  $\rightarrow$  int  $\rightarrow$  int  $=$   $\lt$  fun $>$ # let add three x y z= let  $p = x + y$  in  $p + z$ ; val add three : int  $\rightarrow$  int  $\rightarrow$  int  $\rightarrow$  int  $=$   $\leq$  fun $>$ # let add three  $k \times y$  z  $k =$ addk x y (fun  $p \rightarrow$  addk  $p z \& j;$ ; val add three  $k : int \rightarrow int \rightarrow int \rightarrow (int \rightarrow 'a)$  $\rightarrow$  'a =  $\langle$ fun>